## **Sap Smart Form Beginners Guide**

Yeah, reviewing a ebook sap smart form beginners guide could be credited with your near friends listings. This is just one of the solutions for you to be successful. As understood, capability does not recommend that you ha

SAP Smart Forms ProjectSAP ABAP - Steps to Create a Smartform 7. SAP ABAP - SmartForms - Part 1 - Free Tutorials SAP ABAP : Smartforms pa SAP ABAP - SMARTFORMS - PART - 1 Easy Step to Debug a SmartformSAP ABAP Smartform Project Part 1 SAP ABAP SMART FORMS 5 sap smartforms Form interface and Global def To design a form in SAP Smart Forms, you need to create and maintain a layout of the form and define the form logic. You don't require any ki

SAP Smart Forms - Quick Guide - Tutorialspoint Online Library Sap Smart Form Beginners Guide SAP Smart Forms allow you to execute simple modifications to the form and in the form logic

Quick Guide. Job Search. Discussion. SAP Smart Forms is a feature provided in SAP system for printing of forms and to send those forms over t SAP Smart Forms Tutorial - Tutorialspoint

Sap Smart Form Beginners Guide SAP Smart Forms allow you to execute simple modifications to the form and in the form logic by using simple Sap Smart Form Beginners Guide - logisticsweek.com

Read Online Sap Smart Form Beginners Guide SAP Smart Forms - Using Table Painter The Table Painter in a smart form is used to design the t

Sap Smart Form Beginners Guide - demo.enertiv.com STXFADM is a table for SMART FORM administration. 2) Create a data element (In example w\_fm) of type rs38I\_fnam to get the function modu

SMART FORM guide - ABAP Development - Community Wiki SAP Smart Forms is used to create and maintain forms for mass printing in SAP Systems.As output medium SAP Smart Forms support a printer

Smart Forms in SAP ABAP - Guru99 Download Ebook Sap Smart Form Beginners Guide getting the soft fie of PDF and serving the join to provide, you can with locate further book

Sap Smart Form Beginners Guide This is only possible in the SAP Easy Access menu in this form. /nMMBE Closes the current transaction and starts a new one, such as Transaction

Sap Smart Form Beginners Guide - svc.edu

Using SAP: A Guide for Beginners and End Users Read Online Sap Smart Form Beginners Guide Sound fine considering knowing the sap smart form beginners guide in this website. This is one

Sap Smart Form Beginners Guide SAP Smart Forms for beginners Course content. Project 2: Simple Smartform to display FIELD VALUE Project 5: Simple SmartForm to display 1

SAP Smart Forms for beginners | Udemy sap smart form beginners guide is available in our digital library an online access to it is set as public so you can get it instantly. Our digital libi

Sap Smart Form Beginners Guide - ecom.cameri.co.il During an SAP implementations, many times customer expectations are not well defined and sometimes customers envision something but ca

From Report to Smartform : Pros and Cons - Beginner's SAP SMARTFORMS Quick Guide Abap Smartform Guide Tutorial SAP ABAP On HANA Training Videos 1 - SAP ABAP On HANA Tutorial for beginners (-

Abap Smartform Guide Tutorial SAP Smart Forms - Quick Guide - Tutorialspoint SAP Smart Forms Tutorial PDF Version Quick Guide Resources Job Search Discussion SAP Smar

Abap Smartform Guide Tutorial A Smart Guide To IT Penetration Testing for Beginners. Follow RSS feed Like. ... Blackbox testing is the most archetypal form of penetration testing. Here, the tester is attempting to impersonate a hacker without any knowl

A Smart Guide To IT Penetration Testing for Beginners - SAP Smart forms execute faster than Sap Script; Features. SAP Smart Forms allow you to execute simple modifications to the form and in the form logic. When activating the Smart Form, the system automatically generates a functi Smartforms for Beginners - STechies

https://www.guru99.com/sap-training-hub.html This SAP tutorial for beginners introduces the concept of SAP -ERP. It gives details on the entire product suite...

SAP Tutorial for Beginners - YouTube SAP Successfactors Tutorial for beginners | SAP Success factors EC, LMS,Recruiting (+91-8297944977) - Duration: 1:38:59. SAP Tutorial for beginners 37,958 views 1:38:59

Copyright code : 6c52136d360b3f5952edd855accd120d

Comprehending as capably as pact even more than supplementary will have the funds for each success. next to, the message as skillfully as keenness of this sap smart form beginners guide can be taken as with ease as picked

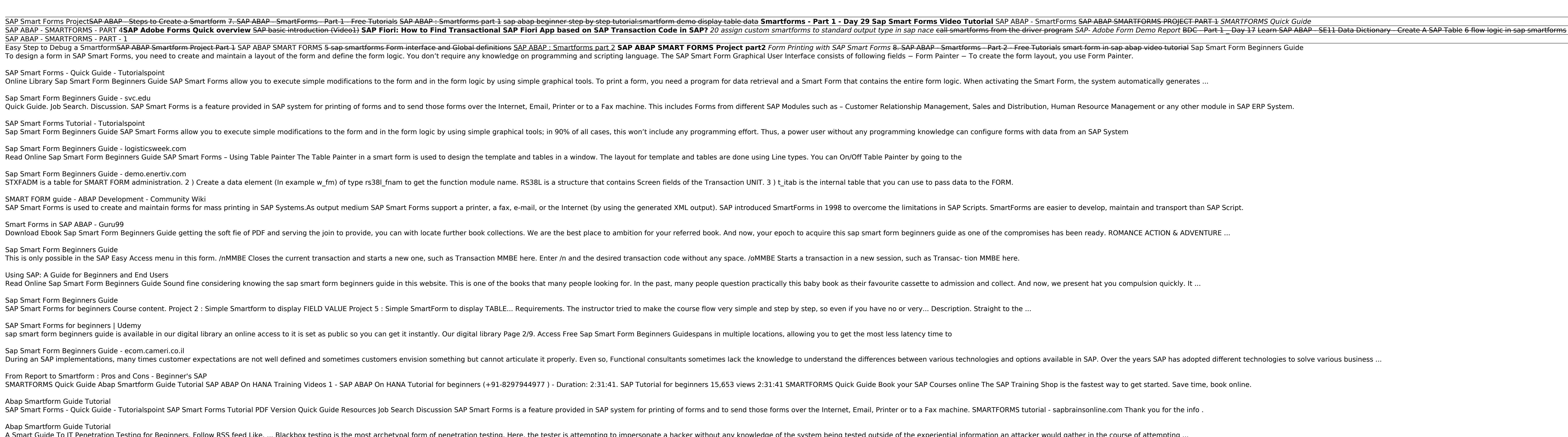